, tushu007.com

## << Inventor Professio>>

<< Inventor Professional 2009

- 13 ISBN 9787040285598
- 10 ISBN 7040285592

出版时间:2010-2

页数:271

PDF

更多资源请访问:http://www.tushu007.com

## , tushu007.com

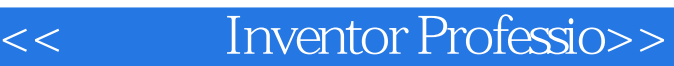

Inventor Professional 2009

Inventor Professional 2009

 $\blacksquare$ Inventor

iPart iFeature iFeature iMate iAssembly

Inventor Professional 2009

Inventor Professional 2009

## << Inventor Professio>>

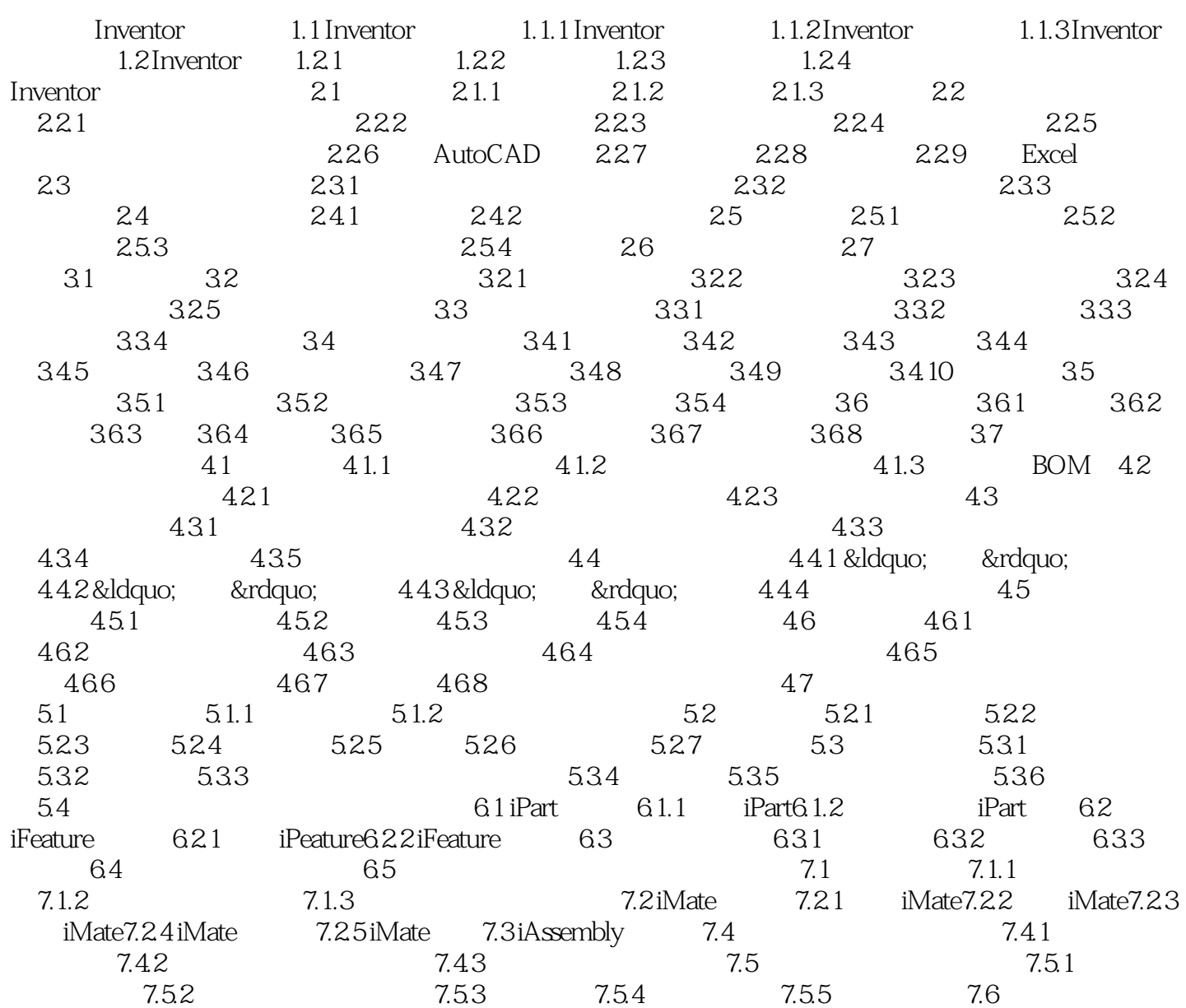

本站所提供下载的PDF图书仅提供预览和简介,请支持正版图书。

更多资源请访问:http://www.tushu007.com